#### Canadensys on road to Atlas of Living Australia

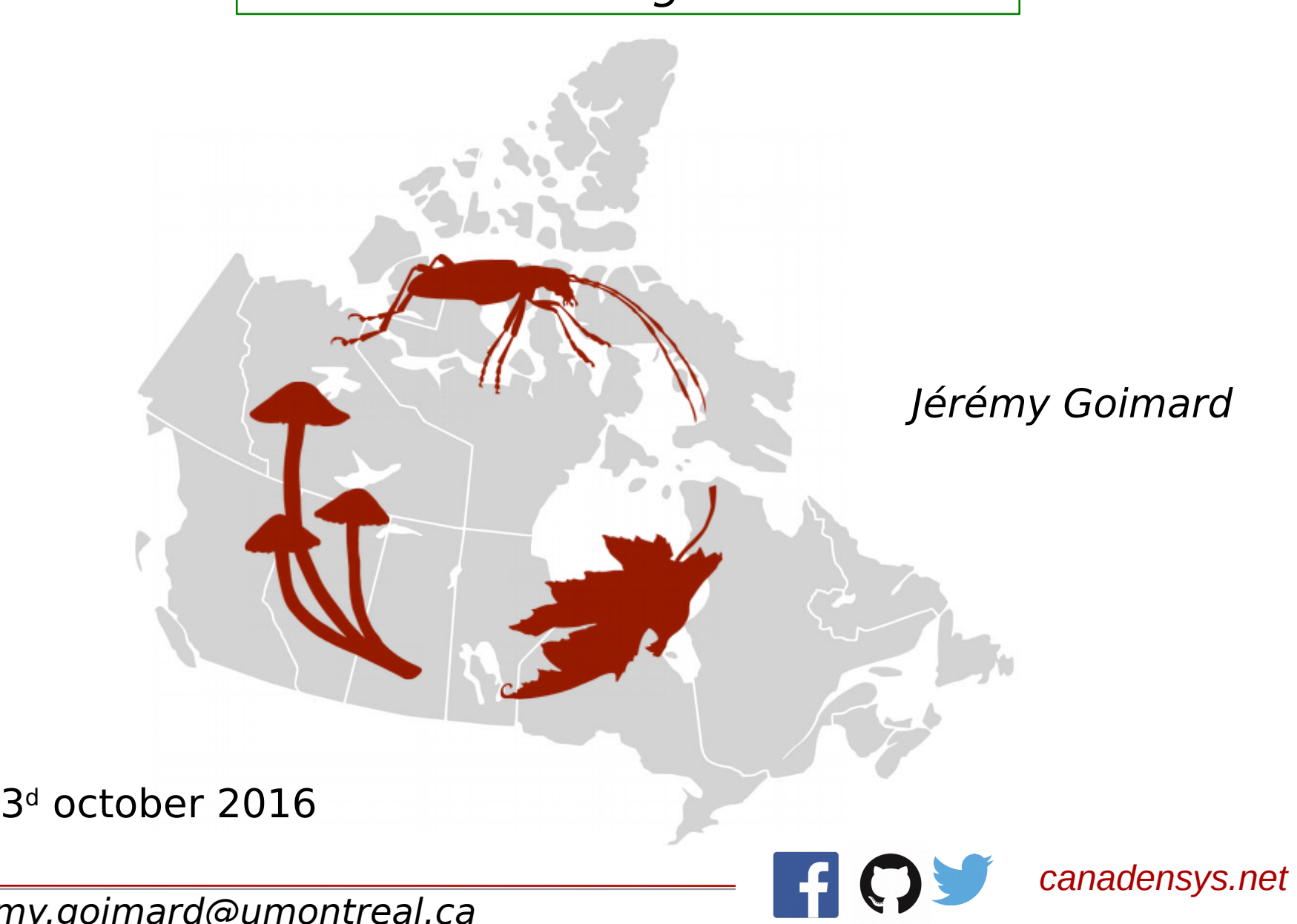

jeremy.goimard@umontreal.ca

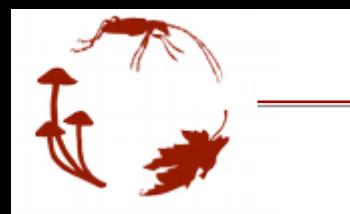

- Problem: Current explorer reaches his limits (> 3 milions occurrences, etc.)
- Needs: new soft
	- with a community,
	- still open source,
	- use recent tech
- Solution: Atlas of Living Australia

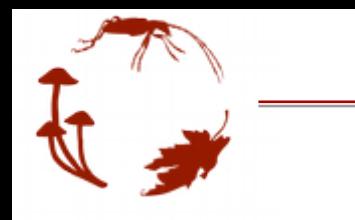

- First : contact with GBIF France
- Then:
	- Start with demo
	- Enlarge vagrant default VM and use swap
	- Create Canadensys collectory-hub and generic-hub interface
	- Use i18 for langages
	- Add datasets (with troubles)

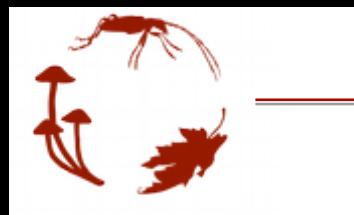

## Canadensys-ALA

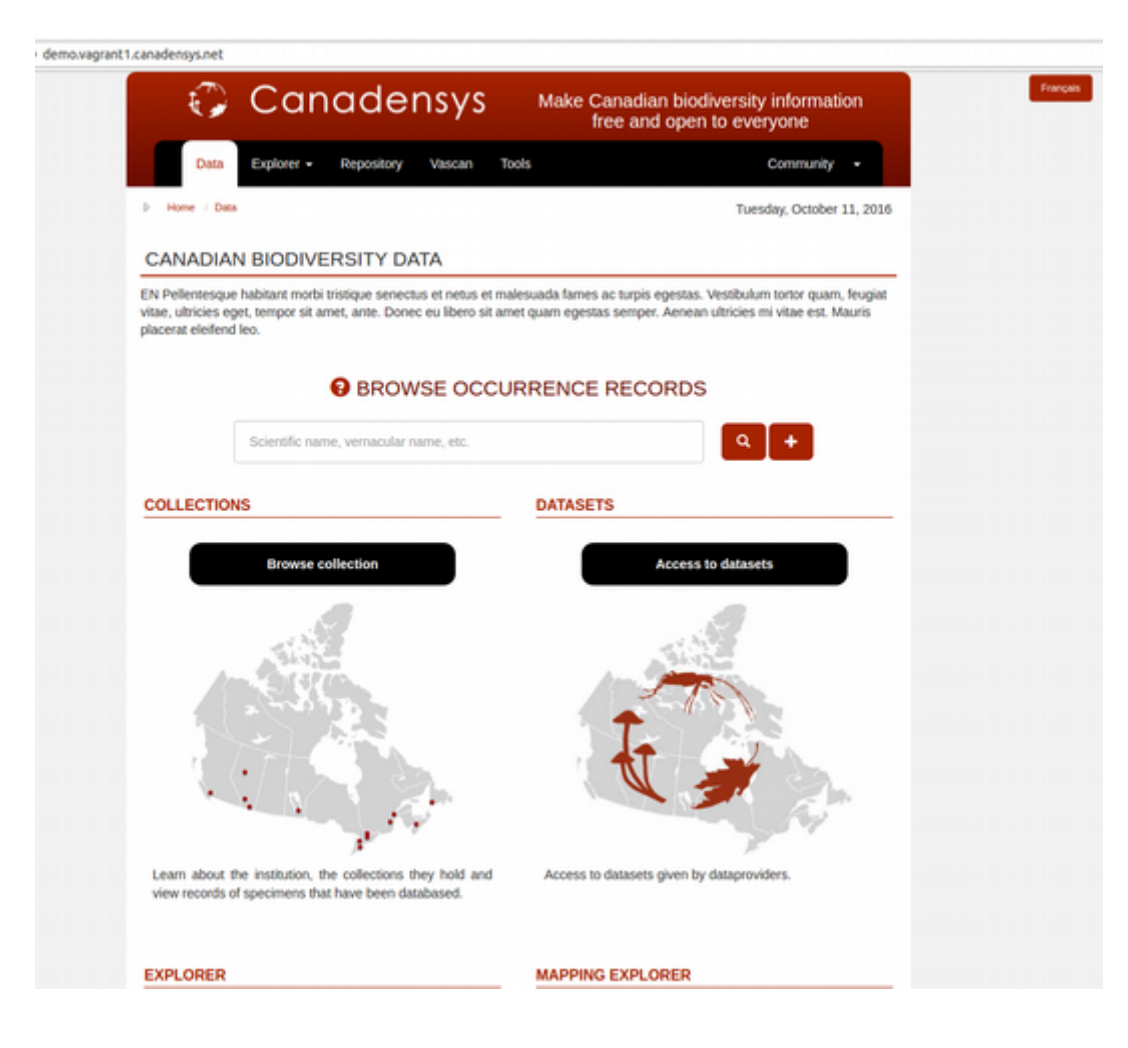

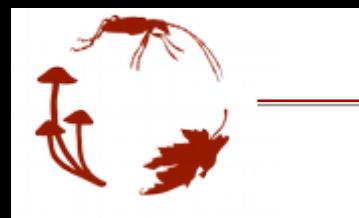

## Canadensys-ALA

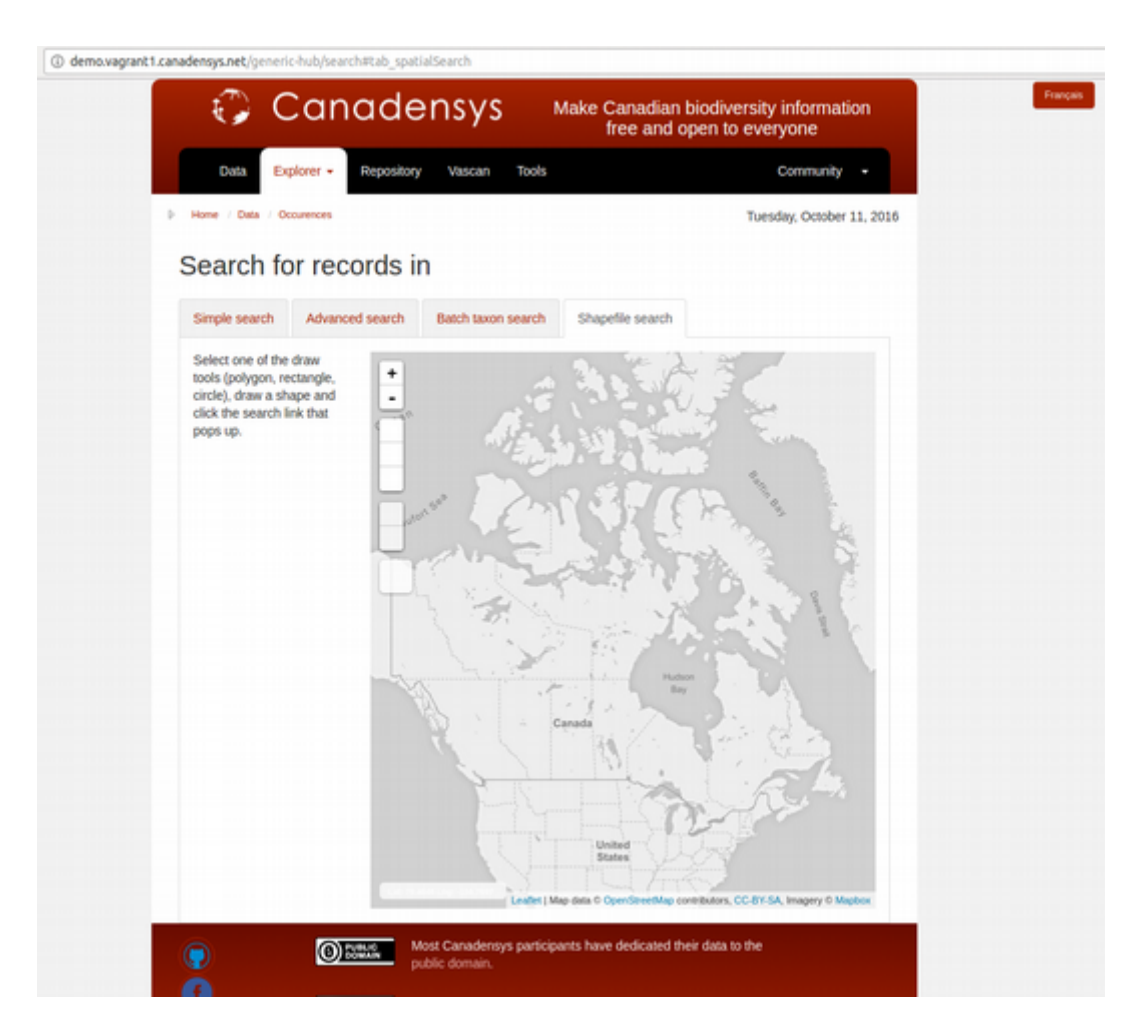

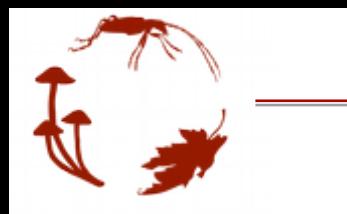

## Canadensys-ALA

demo.vagrant1.canadensys.net/collectory/ Français € Canadensys Make Canadian biodiversity information free and open to everyone Repository Community **Data** Explorer + Vascan Tools D Home / Data / Meta Data Tuesday, October 11, 2016 Home Collections CanadaCanadensys's natural history collections Learn about the institution, the collections they hold and view records of specimens that have been databased. Currently only the collections of Canadensys demo partners are shown. Over time this list will expand to include all natural history collections in Canada. Click a button to only show those organisms. All collections Show all 0 [map.js.collections.filtre]. Fauna Mammals, birds, reptiles, fish, amphibians and invertebrates. Insects Insects, spiders, mites and some other arthropods Microorganisms Protists, bacteria, viruses, microfungi and microalgae. Plants Vascular plants, algae, fungi, lichens and bryophytes. No collections are selected. No collections are currently visible on the map. Map List

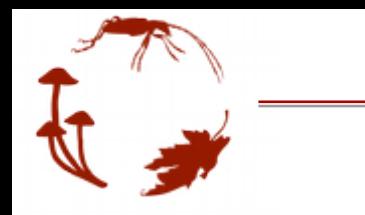

Canadensys

# Thank you !

Université nn de Montréal

**INNOVATION.CA CANADA FOUNDATION FONDATION CANADIENNE FOR INNOVATION POUR L'INNOVATION** 

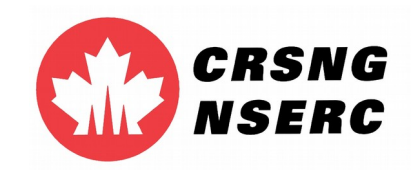

Centre sur la biodiversité de l'Université de Montréal

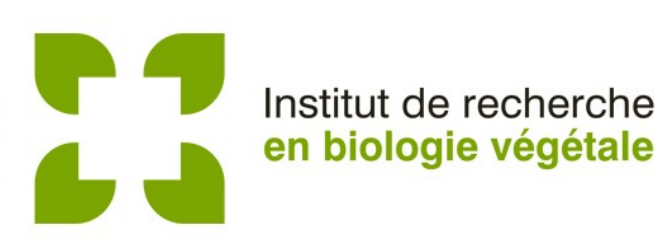